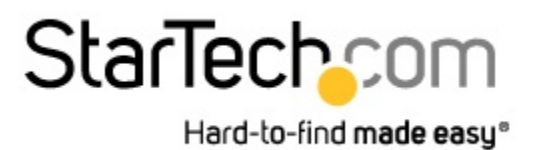

**Spec Sheet** 

# **Adaptateur USB vers DVI - Carte vidéo USB externe pour PC et MAC - 1920 x 1200**

*StarTech ID: USB2DVIPRO2*

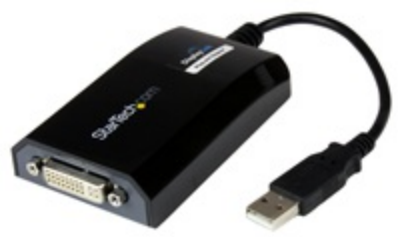

L'adaptateur USB vers DVI USB2DVIPRO2 fonctionne comme une carte graphique externe pour les ordinateurs Windows® et Mac®, ce qui en fait la solution idéale pour transformer votre ordinateur portable ou de bureau en environnement à deux écrans ou plus, et tout cela grâce à la simplicité et la praticité de l'USB.

L'adaptateur USB-DVI fournit un signal vidéo haute qualité (jusqu'à 1920 x 1200) pour toute une variété d'applications et peut gérer jusqu'à cinq écrans supplémentaires simultanément à partir d'un seul ordinateur (à l'aide de quatre adaptateurs vidéo externes USB2DVIPRO2). L'adaptateur se connecte à un ordinateur hôte via un port USB 2.0, il remplit la fonction d'une carte vidéo externe DVI pour étendre ou refléter le bureau affiché sur l'écran existant, sans avoir à ouvrir le boîtier de l'ordinateur.

Prenant en charge les pilotes pour Microsoft Windows® (dont les thèmes Aero) et Mac OS X, ainsi que la vidéo pour des résolutions jusqu'à 1920 x 1200, cet adaptateur vidéo USB-DVI est la solution idéale pour toute une gamme de systèmes d'exploitation et de grands écrans/moniteurs.

L'adaptateur USB vers DVI USB2DVIPRO2 bénéficie de la garantie StarTech.com de 2 ans et de l'assistance technique à vie gratuite.

## **Applications**

- Permet d'ajouter plusieurs moniteurs/projecteurs (au plus cinq) à votre ordinateur à l'aide d'un seul périphérique USB2DVIPRO2 pour chaque écran supplémentaire.
- Visualisez de grandes feuilles de calcul ou plusieurs feuilles de calcul sur plusieurs écrans
- Augmentez la productivité en exécutant plusieurs applications sur différents écrans DVI, vérifiez votre messagerie électronique sur un écran tout en éditant un document sur l'autre
- Utilisez l'adaptateur USB-DVI pour connecter votre ordinateur à votre téléviseur afin de visionner des photos et films de famille
- Connectez plusieurs moniteurs DVI à un seul ordinateur afin de créer des présentations multimédias attrayantes
- Solution idéale pour les chercheurs et les écrivains qui permet d'afficher un matériel de référence sur un écran et un document de travail sur l'autre

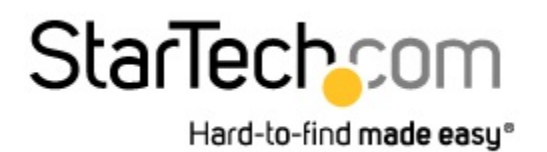

**Spec Sheet** 

#### **Features**

- Prise en charge d'Aero themes sous Windows®
- Compatible avec Mac® OS X
- Performances optimales à 1920x1200 ; convient parfaitement pour une utilisation avec des moniteurs de tailles 24" à 26" ou inférieures.
- Alimentation par USB : Aucun adaptateur d'alimentation externe requis
- Installation rapide et facile
- Alimentation par puce DisplayLink DL-195

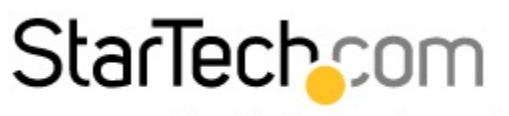

Hard-to-find made easy®

## **Technical Specifications**

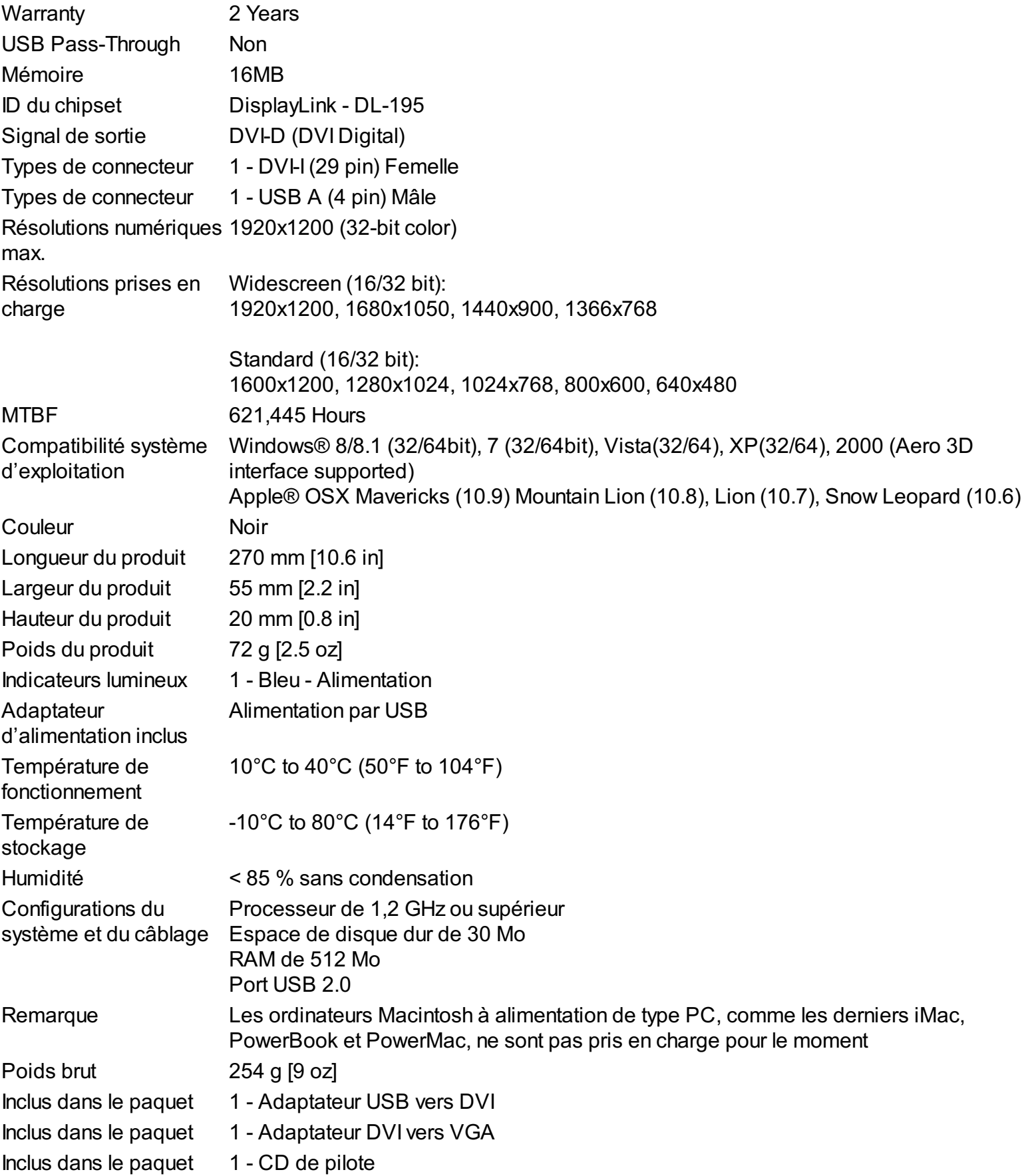

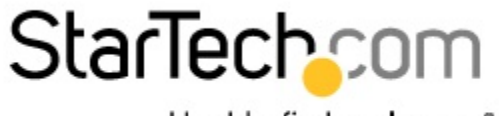

Hard-to-find made easy®

Inclus dans le paquet 1 - Manuel d'instruction

## **Certifications, Reports and Compatibility**

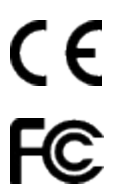

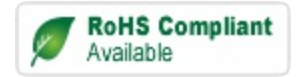

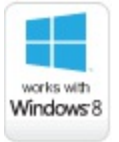

**Spec Sheet**